# Estudo da variação dos parâmetros numéricos sobre o desempenho computacional do código Mach2D-7.0. Parte A: código geral.

Guilherme Bertoldo

20 de Agosto de 2012

### Conteúdo

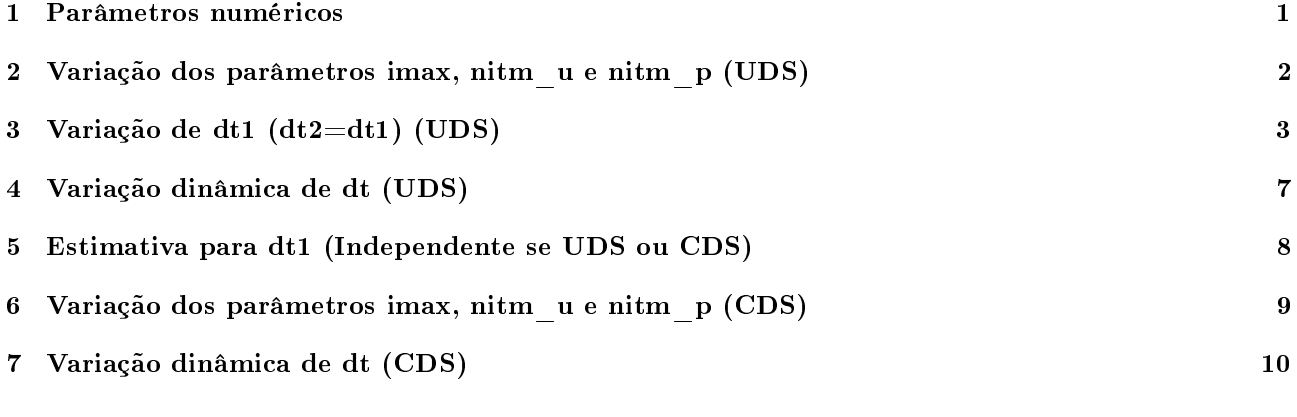

#### 1 Parâmetros numéricos

Os parâmetros numéricos de entrada do código Mach2D-7.0 (rv001) são dados na Tab. 1.

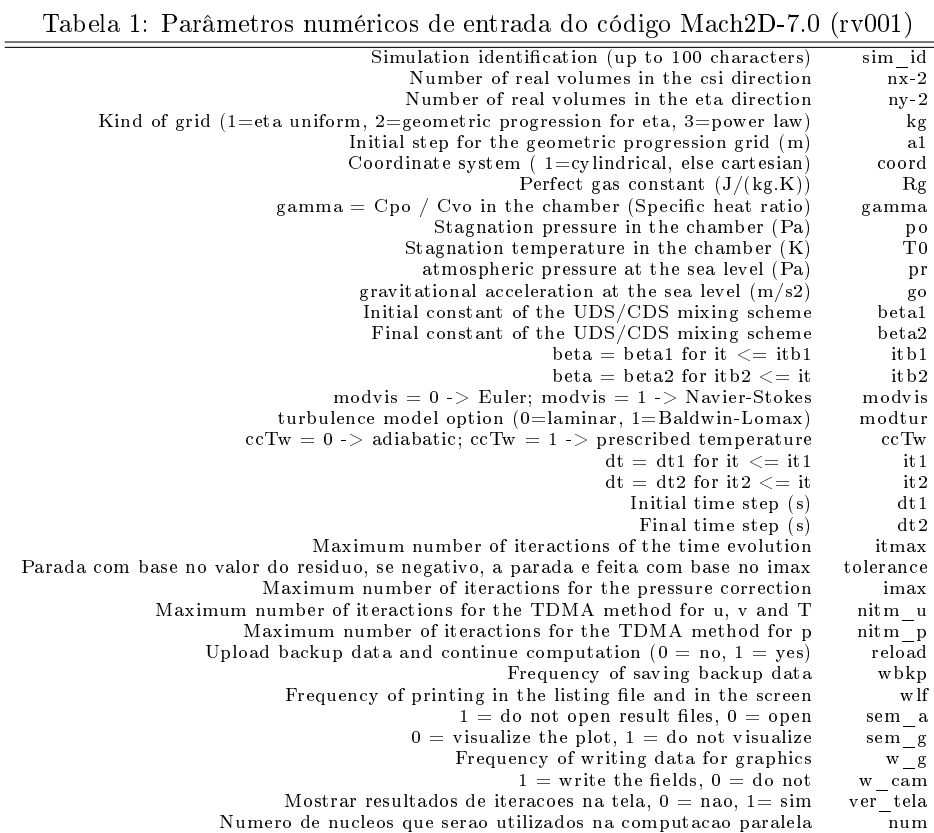

#### 2 Variação dos parâmetros imax, nitm\_u e nitm\_p (UDS)

Foi realizado um conjunto de simulações (S0038) com o intuito de reduzir o tempo computacional através da variação dos parâmetros imax, nitm\_u e nitm\_p. Os resultados são mostrados na Tab. 2. A lista completa dos valores dos parâmetros de entrada é dada na Tab. 4. Com base nos resultados da Tab. 2, percebe-se que é necessário reduzir imax e nitm\_p, bem como aumentar nitm\_u, a m de se reduzir o tempo de cpu. Este resultado motivou a realização de um segundo conjunto de simulações (S0039), cujos resultados são dados na Tab. 3. A lista dos parâmetros de entrada é dada na Tab. 5. Da Tab. 3, pode-se concluir que os melhores valores para os parâmetros em estudo são: imax=2, nitm\_u=4 e nitm\_p=2. Neste estudo utilizou-se o método do gradiente descendente, isto é, calculou-se o gradiente do tempo de cpu através da variação dos parâmetros imax, nitm\_u e nitm\_p. Como o gradiente indica a direção de máxima variação da função, foram redenidos os valores de imax, nitm\_u e nitm\_p, seguindo o sentido contrário do gradiente, de modo reduzir o tempo de cpu.

Tabela 2: Resultados do conjunto de simulações S0038.

| sim id            | Back.001     | Back.002     | Back.003     | Back.004     | Back.005     | Back.006     | Back.007     |
|-------------------|--------------|--------------|--------------|--------------|--------------|--------------|--------------|
| $nx-2$            | 448          | 448          | 448          | 448          | 448          | 448          | 448          |
| $ny-2$            | 160          | 160          | 160          | 160          | 160          | 160          | 160          |
| RAM               | 77           | 77           | 77           | 77           | 77           | 77           | 77           |
| beta1             | $\Omega$     | 0            |              | $\Omega$     | n            | $\Omega$     |              |
| beta2             | 0            | 0            |              |              |              |              |              |
| it b1             | 1000         | 1000         | 1000         | 1000         | 1000         | 1000         | 1000         |
| it b <sub>2</sub> | 1000         | 1000         | 1000         | 1000         | 1000         | 1000         | 1000         |
| dt1               | $1.00E-06$   | $1.00E-06$   | $1.00E-06$   | $1.00E-06$   | $1.00E-06$   | $1.00E-06$   | $1.00E-06$   |
| dt2               | $1.00E-06$   | $1.00E-06$   | $1.00E-06$   | $1.00E-06$   | $1.00E-06$   | $1.00E-06$   | $1.00E-06$   |
| it 1              | 5.           | 5            | 5.           | 5.           | 5            | 5            | 5            |
| it2               | 5.           | 5            | 5.           | 5            | 5            | 5            | 5            |
| it max            | 5000         | 5000         | 5000         | 5000         | 5000         | 5000         | 5000         |
| imax              | 2            | 6            | 4            | 4            |              |              |              |
| nitm u            |              |              |              | 6            |              |              |              |
| nitm p            |              |              |              |              | 2            |              |              |
| it.               | 2299         | 2297         | 2836         | 1590         | 2299         | 2297         | 2297         |
| tepu              | $4.47E + 02$ | $6.90E + 02$ | $5.56E + 02$ | $4.75E + 02$ | $4.49E + 02$ | $6.87E + 02$ | $5.67E + 02$ |
| $_{\rm Cd}$       | 9.9150E-01   | 9.9150E-01   | 9.9147E-01   | 9.9156E-01   | 9.9150E-01   | $9.9150E-01$ | 9.9150E-01   |
| $Fd^*$            | 9.6872E-01   | 9.6873E-01   | 9.6868E-01   | 9.6874E-01   | 9.6872E-01   | $9.6873E-01$ | 9.6873E-01   |

Tabela 3: Resultados do conjunto de simulações S0039.

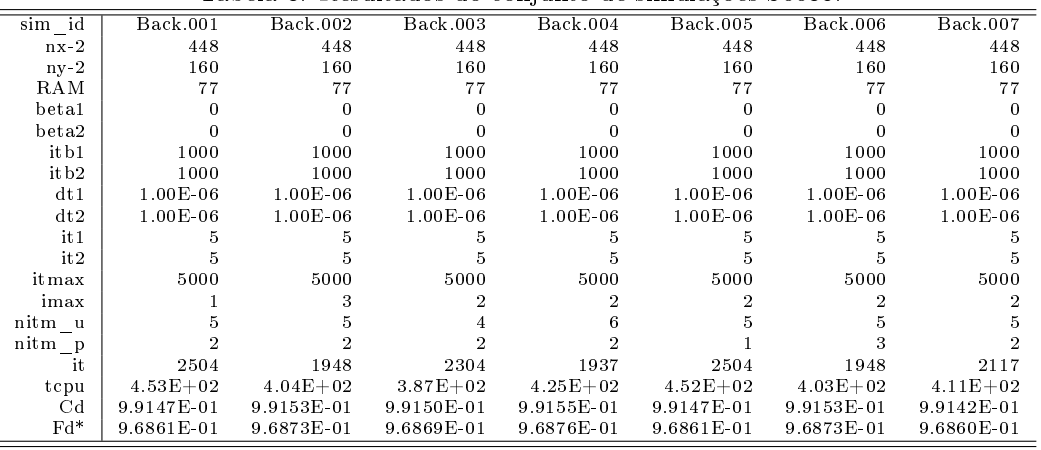

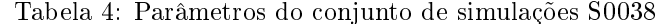

| $1$ about $1$ , $1$ arametros do conjunto de simulações booso. |                  |                  |                  |                  |                  |                  |                  |  |  |
|----------------------------------------------------------------|------------------|------------------|------------------|------------------|------------------|------------------|------------------|--|--|
| sim id                                                         | <b>Back.001</b>  | Back.002         | <b>Back.003</b>  | Back.004         | <b>Back.005</b>  | <b>Back.006</b>  | <b>Back.007</b>  |  |  |
| $nx-2$                                                         | 448              | 448              | 448              | 448              | 448              | 448              | 448              |  |  |
| ny- $2\,$                                                      | 160              | 160              | 160              | 160              | 160              | 160              | 160              |  |  |
| kg                                                             | 1                | $\mathbf{1}$     |                  |                  | 1                | -1               |                  |  |  |
| a <sub>1</sub>                                                 | 1.000000E-06     | 1.000000E-06     | 1.000000E-06     | 1.000000E-06     | 1.000000E-06     | 1.000000E-06     | 1.000000E-06     |  |  |
| coord                                                          |                  |                  |                  |                  |                  |                  |                  |  |  |
| Rg                                                             | $2.869000E + 02$ | 2.869000E+02     | 2.869000E+02     | 2.869000E+02     | $2.869000E + 02$ | $2.869000E + 02$ | $2.869000E + 02$ |  |  |
| gamma                                                          | $1.400000E + 00$ | $1.400000E + 00$ | $1.400000E + 00$ | $1.400000E + 00$ | $1.400000E + 00$ | $1.400000E + 00$ | $1.400000E + 00$ |  |  |
| po                                                             | $1.725068E + 06$ | $1.725068E + 06$ | $1.725068E + 06$ | $1.725068E + 06$ | $1.725068E + 06$ | $1.725068E + 06$ | $1.725068E + 06$ |  |  |
| T <sub>0</sub>                                                 | 8.333300E+02     | 8.333300E+02     | 8.333300E+02     | 8.333300E+02     | 8.333300E+02     | 8.333300E+02     | 8.333300E+02     |  |  |
| pr                                                             | $1.013250E + 05$ | $1.013250E + 05$ | $1.013250E + 05$ | $1.013250E + 05$ | $1.013250E + 05$ | $1.013250E + 05$ | $1.013250E + 05$ |  |  |
| go                                                             | $9.806650E + 00$ | $9.806650E + 00$ | $9.806650E + 00$ | $9.806650E + 00$ | $9.806650E + 00$ | $9.806650E + 00$ | $9.806650E + 00$ |  |  |
| beta1                                                          | $0.000000E + 00$ | $0.000000E + 00$ | $0.000000E + 00$ | $0.000000E + 00$ | $0.000000E + 00$ | $0.000000E + 00$ | $0.000000E + 00$ |  |  |
| beta2                                                          | $0.000000E + 00$ | $0.000000E + 00$ | $0.000000E + 00$ | $0.000000E + 00$ | $0.000000E + 00$ | $0.000000E + 00$ | $0.000000E + 00$ |  |  |
| it b1                                                          | 1000             | 1000             | 1000             | 1000             | 1000             | 1000             | 1000             |  |  |
| it b <sub>2</sub>                                              | 1000             | 1000             | 1000             | 1000             | 1000             | 1000             | 1000             |  |  |
| modvis                                                         | 0                | 0                |                  |                  |                  |                  | $\Omega$         |  |  |
| modtur                                                         |                  |                  |                  |                  |                  |                  |                  |  |  |
| ccTw                                                           |                  |                  |                  |                  |                  |                  |                  |  |  |
| it1                                                            |                  |                  |                  |                  |                  |                  |                  |  |  |
| it2                                                            | 5                | 5                |                  |                  | 5                |                  |                  |  |  |
| dt1                                                            | 1.000000E-06     | 1.000000E-06     | 1.000000E-06     | 1.000000E-06     | 1.000000E-06     | 1.000000E-06     | 1.000000E-06     |  |  |
| dt2                                                            | 1.000000E-06     | 1.000000E-06     | 1.000000E-06     | 1.000000E-06     | 1.000000E-06     | 1.000000E-06     | 1.000000E-06     |  |  |
| itmax                                                          | 5000             | 5000             | 5000             | 5000             | 5000             | 5000             | 5000             |  |  |
| tolerance                                                      | 1.000000E-06     | 1.000000E-06     | 1.000000E-06     | 1.000000E-06     | 1.000000E-06     | 1.000000E-06     | 1.000000E-06     |  |  |
| imax                                                           |                  |                  |                  |                  |                  |                  |                  |  |  |
| nitm u                                                         |                  |                  |                  |                  |                  |                  |                  |  |  |
| nitm p                                                         |                  |                  |                  |                  |                  |                  |                  |  |  |
| reload                                                         |                  |                  |                  |                  |                  |                  |                  |  |  |
| wbkp                                                           | 50000            | 50000            | 50000            | 50000            | 50000            | 50000            | 50000            |  |  |
| wlf                                                            |                  |                  |                  |                  |                  |                  |                  |  |  |
| sem a                                                          |                  |                  |                  |                  |                  |                  |                  |  |  |
| sem g                                                          |                  |                  |                  |                  |                  |                  |                  |  |  |
| w g                                                            |                  |                  |                  |                  |                  |                  |                  |  |  |
| w cam                                                          |                  |                  |                  |                  |                  |                  |                  |  |  |
| ver_tela                                                       |                  |                  |                  |                  |                  |                  |                  |  |  |
| num                                                            |                  |                  |                  |                  |                  |                  |                  |  |  |

Tabela 5: Parâmetros do conjunto de simulações S0039.

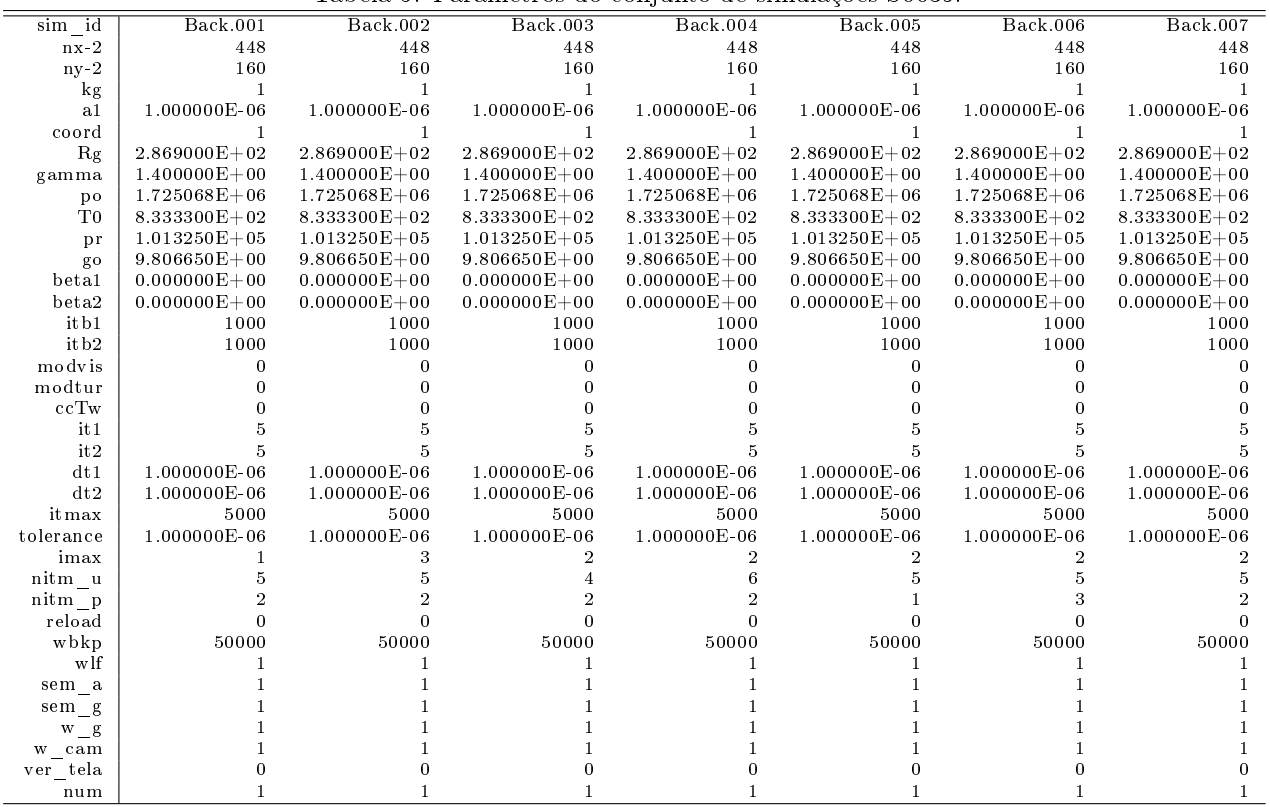

#### Variação de dt1 (dt2=dt1) (UDS)  $\boldsymbol{3}$

Nesta seção estudou-se a influência do parâmetro dt=dt1=dt2 no número de iterações e tempo de cpu necessários para se atingir uma dada tolerância para o resíduo dos sistemas lineares. Além disso, encontrou-se um parâmetro que pode auxiliar na escolha do d<br/>t que garanta e acelere a convergência.

Para que a resolução iterativa de um sistema linear

$$
A_P^{\phi} \phi_P + \sum_{nb} A_{nb}^{\phi} \phi_{nb} = b_P^{\phi}
$$
 (1)

convirja ao se aplicar os métodos de Jacobi ou Gauss-Seidel, por exemplo, é suficiente[1] que a matriz dos coeficientes seja diagonal dominante, isto é,

$$
\frac{\sum_{nb} |A_{nb}^{\phi}|}{A_P^{\phi}} \le 1,\tag{2}
$$

onde a desigualdade deve valer para pelo menos uma das linhas da matriz.

A fim de avaliar se a dominância diagonal dos sistemas lineares do código em estudo é satisfeita, definiu-se os seguintes coeficientes, aqui chamados de coeficiêntes de convergência,

$$
c^{\phi} = \max\left(\frac{\sum_{nb} |A_{nb}^{\phi}|}{A_P^{\phi}}\right), \quad \phi \in \{u, v, T, p'\}.
$$
 (3)

Em seguida, realizou-se um conjunto de simulações (S0040, Tab. 7) matendo-se todos os parâmetros de entrada fixos, exceto dt=dt1=dt2. Os resultados são mostrados na Tab. 6. Na Tab. 6, maxcu= $c^u$ , maxcv= $c^v$ , maxct= $c^T$ e maxcp= $c^{p'}$ . Observa-se que exite um limite inferior e um superior para dt para os quais os sistemas lineares não convergem (colunas em branco na tabela). Além disso, o número de iterações necessárias para se atingir uma tolerância prescrita é quase inversamente proporcional ao dt (veja a Fig. 1). Paralelamente, ao se aumentar dt, observa-se que os coeficientes de convergência  $c^{\phi}$  aproximam-se de 1. Observa-se também que  $c^{p'}$  domina sobre os demais. A Fig. 2 mostra a variação de  $c^{p'}$  com dt. Testes semelhantes foram feitos para outras malhas (224x80 e 112x40). Os resultados obtidos são qualitativamente os mesmos. Daí pode-se apontar que

- 1. Para acelerar a convergência, é necessário aumentar dt;
- 2. O aumento de dt deve ser tal que max $\{c^u, c^v, c^T, c^{p'}\} \leq 1;$
- 3. Em todas as simulações feitas, o sistema linear para  $p'$  é o limitador de dt, o que, provavelmente, pode ser melhorado com outro método de acoplamento pressão-velocidade.

|               | <b>raption</b> of resourced by do conjunto de simulações poorts. |                |                 |                |                |                 |                 |
|---------------|------------------------------------------------------------------|----------------|-----------------|----------------|----------------|-----------------|-----------------|
| sim id        | <b>Back.001</b>                                                  | Back.002       | <b>Back.003</b> | Back.004       | Back.005       | <b>Back.006</b> | <b>Back.007</b> |
| $nx-2$        |                                                                  | 448            | 448             | 448            | 448            | 448             |                 |
| $ny-2$        |                                                                  | 160            | 160             | 160            | 160            | 160             |                 |
| RAM           |                                                                  | 77             | 77              | 77             | 77             | 77              |                 |
| beta1         |                                                                  | 0              | 0               | $\theta$       | $\theta$       | $\bf{0}$        |                 |
| beta2         |                                                                  | 0              | 0               | 0              | 0              | $\Omega$        |                 |
| it b 1        |                                                                  | 1000           | 1000            | 1000           | 1000           | 1000            |                 |
| it b 2        |                                                                  | 1000           | 1000            | 1000           | 1000           | 1000            |                 |
| dt1           |                                                                  | $1.00E-06$     | 8.00E-07        | $6.00E-07$     | 4.00E-07       | 2.00E-07        |                 |
| dt2           |                                                                  | $1.00E-06$     | $8.00E-07$      | $6.00E-07$     | $4.00E-07$     | 2.00E-07        |                 |
| it 1          |                                                                  | 5              | 5               | 5              | 5              | 5               |                 |
| it2           |                                                                  | 5              | 5               | 5              | 5              | 5               |                 |
| itmax         |                                                                  | 20000          | 20000           | 20000          | 20000          | 20000           |                 |
| imax          |                                                                  | $\overline{2}$ | 2               | 2              | 2              | $\overline{2}$  |                 |
| nitm u        |                                                                  | 4              | 4               | 4              | 4              | 4               |                 |
| nitm p        |                                                                  | $\overline{2}$ | $\overline{2}$  | $\overline{2}$ | $\overline{2}$ | 2               |                 |
| it            |                                                                  | 2304           | 2653            | 3518           | 5322           | 11755           |                 |
| tepu          |                                                                  | $4.08E + 02$   | $4.71E + 02$    | $6.27E + 02$   | $9.49E + 02$   | $2.10E + 03$    |                 |
| $_{\rm Cd}$   |                                                                  | 9.9150E-01     | 9.9143E-01      | 9.9141E-01     | 9.9144E-01     | 9.9138E-01      |                 |
| $_{\rm Fd}$ * |                                                                  | 9.6869E-01     | 9.6863E-01      | 9.6860E-01     | $9.6866E-01$   | 9.6853E-01      |                 |
| maxcu         |                                                                  | 7.3676E-01     | 6.9129E-01      | 6.2678E-01     | 5.2825E-01     | 3.5882E-01      |                 |
| maxcv         |                                                                  | 7.3676E-01     | 6.9129E-01      | 6.2678E-01     | 5.2825E-01     | 3.5882E-01      |                 |
| maxct         |                                                                  | 7.3676E-01     | 6.9129E-01      | $6.2678E-01$   | 5.2825E-01     | 3.5882E-01      |                 |
| maxcp         |                                                                  | 9.7683E-01     | 9.6446E-01      | 9.3897E-01     | 8.7391E-01     | 6.4297E-01      |                 |

Tabela 6: Resultados do conjunto de simulações S0040.

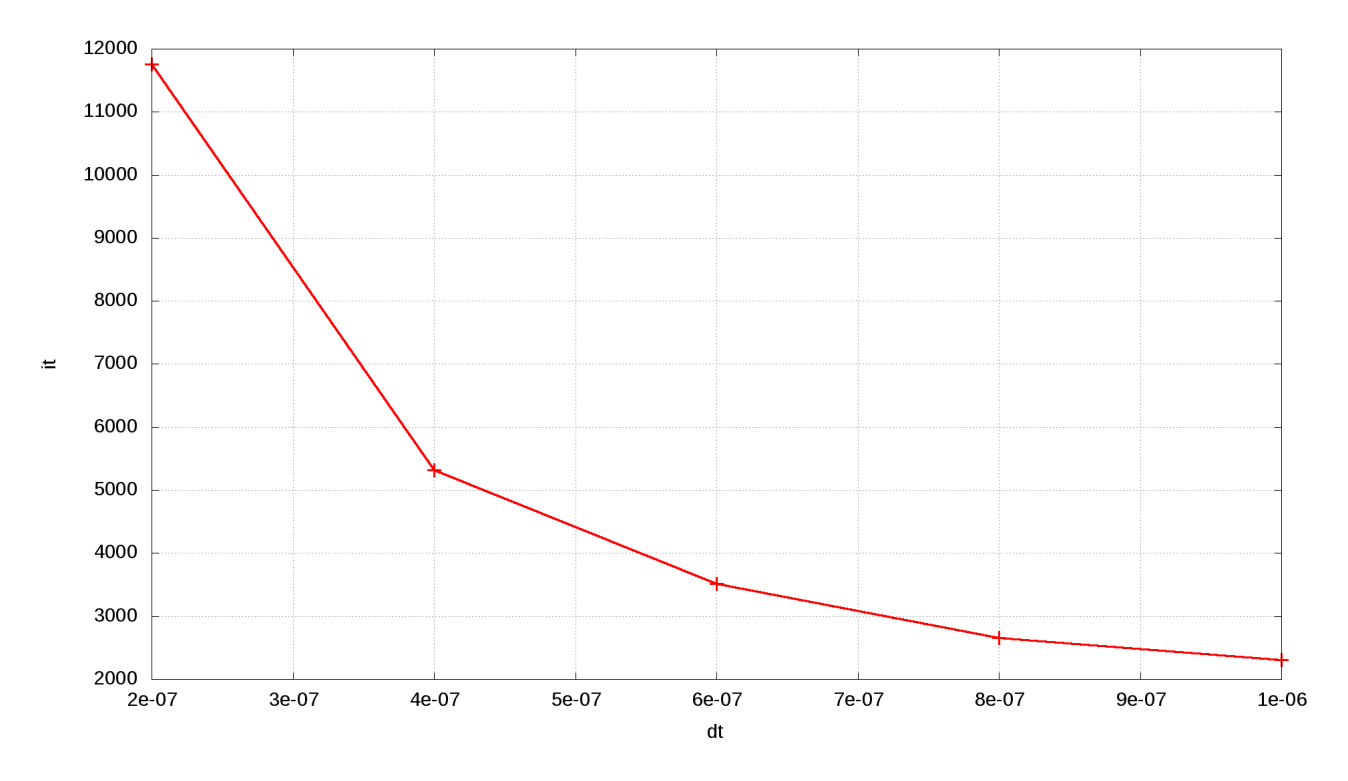

Figura 1: Variação de it com dt para o conjunto de simulações S0040.

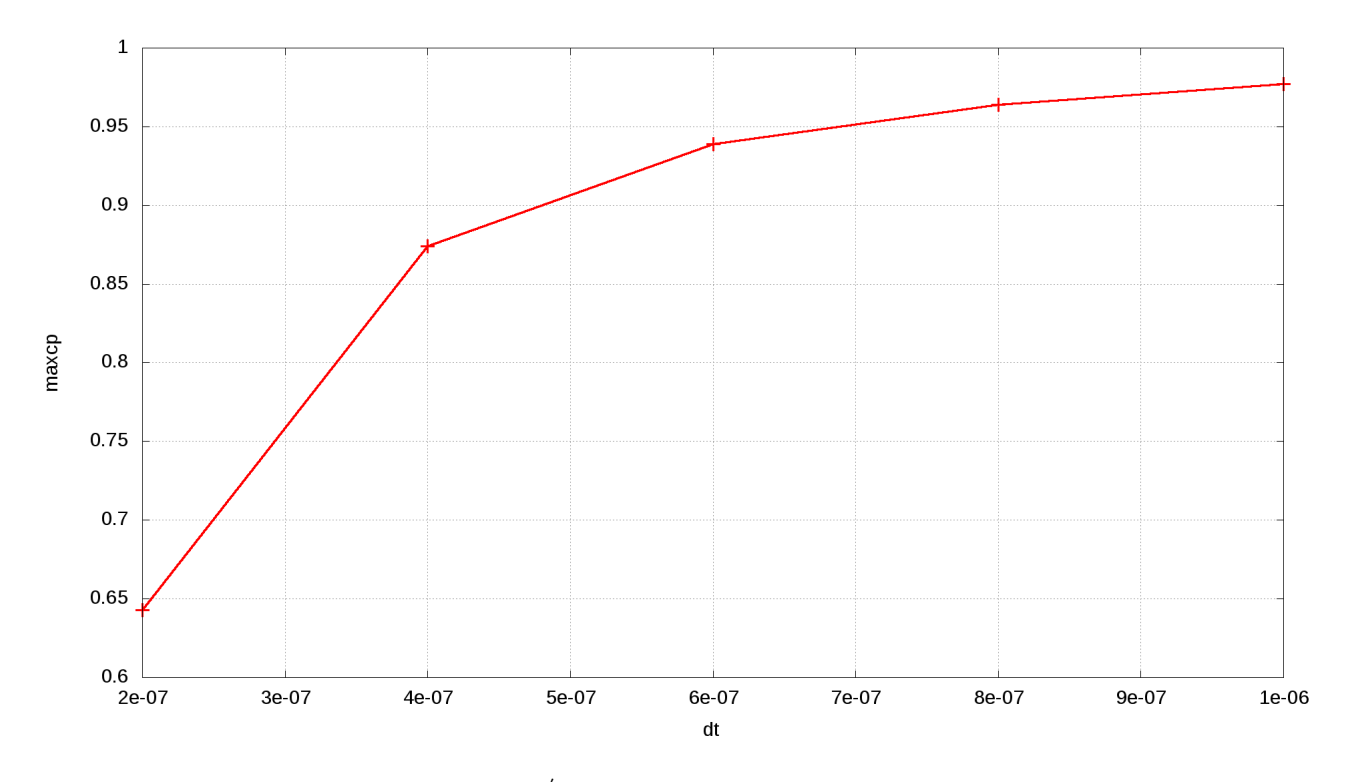

Figura 2: Variação de  $c^{p'}$  com dt para o conjunto de simulações S0040.

Tabela 7: Parâmetros do conjunto de simulações S0040.

| Back.007         | Back.006         | <b>Back.005</b>  | <b>Back.004</b>  | Tabela T. Talametros do conjunto de simulações 50040.<br>Back.003 | Back.002         | Back.001         | sim id         |
|------------------|------------------|------------------|------------------|-------------------------------------------------------------------|------------------|------------------|----------------|
| 448              | 448              | 448              | 448              | 448                                                               | 448              | 448              | $nx-2$         |
| 160              | 160              | 160              | 160              | 160                                                               | 160              | 160              | $ny-2$         |
|                  |                  |                  |                  |                                                                   |                  | 1                | $\log$         |
| 1.000000E-06     | 1.000000E-06     | 1.000000E-06     | 1.000000E-06     | 1.000000E-06                                                      | 1.000000E-06     | 1.000000E-06     | a1             |
|                  |                  |                  |                  |                                                                   |                  | 1                | coord          |
| 2.869000E+02     | 2.869000E+02     | 2.869000E+02     | $2.869000E + 02$ | 2.869000E+02                                                      | 2.869000E+02     | $2.869000E + 02$ | Rg             |
| $1.400000E + 00$ | $1.400000E + 00$ | $1.400000E + 00$ | $1.400000E + 00$ | $1.400000E + 00$                                                  | $1.400000E + 00$ | $1.400000E + 00$ | gamma          |
| $1.725068E + 06$ | $1.725068E + 06$ | $1.725068E + 06$ | $1.725068E + 06$ | $1.725068E + 06$                                                  | $1.725068E + 06$ | $1.725068E + 06$ | po             |
| 8.333300E+02     | 8.333300E+02     | 8.333300E+02     | 8.333300E+02     | 8.333300E+02                                                      | 8.333300E+02     | 8.333300E+02     | T <sub>0</sub> |
| $1.013250E + 05$ | $1.013250E + 05$ | $1.013250E + 05$ | $1.013250E + 05$ | $1.013250E + 05$                                                  | $1.013250E + 05$ | $1.013250E + 05$ | pr             |
| $9.806650E + 00$ | $9.806650E + 00$ | $9.806650E + 00$ | $9.806650E + 00$ | $9.806650E + 00$                                                  | $9.806650E + 00$ | $9.806650E + 00$ | go             |
| $0.000000E + 00$ | $0.000000E + 00$ | $0.000000E + 00$ | $0.000000E + 00$ | $0.000000E + 00$                                                  | $0.000000E + 00$ | $0.000000E + 00$ | beta1          |
| $0.000000E + 00$ | $0.000000E + 00$ | $0.000000E + 00$ | $0.000000E + 00$ | $0.000000E + 00$                                                  | $0.000000E + 00$ | $0.000000E + 00$ | beta2          |
| 1000             | 1000             | 1000             | 1000             | 1000                                                              | 1000             | 1000             | it b1          |
| 1000             | 1000             | 1000             | 1000             | 1000                                                              | 1000             | 1000             | it b2          |
|                  |                  |                  | O                |                                                                   |                  | $\Omega$         | modvis         |
|                  |                  |                  |                  |                                                                   |                  |                  | modtur         |
|                  |                  |                  |                  |                                                                   |                  |                  | ccTw           |
|                  |                  |                  |                  |                                                                   |                  |                  | it1            |
|                  |                  |                  |                  |                                                                   |                  | 5                | it 2           |
| 1.000000E-07     | 2.000000E-07     | 4.000000E-07     | 6.000000E-07     | 8.000000E-07                                                      | 1.000000E-06     | 2.000000E-06     | dt1            |
| 1.000000E-07     | 2.000000E-07     | 4.000000E-07     | 6.000000E-07     | 8.000000E-07                                                      | 1.000000E-06     | 2.000000E-06     | dt2            |
| 20000            | 20000            | 20000            | 20000            | 20000                                                             | 20000            | 20000            | it max         |
| 1.000000E-06     | 1.000000E-06     | 1.000000E-06     | 1.000000E-06     | 1.000000E-06                                                      | 1.000000E-06     | 1.000000E-06     | tolerance      |
|                  |                  |                  |                  |                                                                   |                  | 2                | imax           |
|                  |                  |                  |                  |                                                                   |                  |                  | nitm u         |
|                  |                  |                  |                  |                                                                   |                  |                  | nitm p         |
|                  |                  |                  |                  |                                                                   |                  |                  | reload         |
| 50000            | 50000            | 50000            | 50000            | 50000                                                             | 50000            | 50000            | wbkp           |
|                  |                  |                  |                  |                                                                   |                  |                  | wlf            |
|                  |                  |                  |                  |                                                                   |                  |                  | sem a          |
|                  |                  |                  |                  |                                                                   |                  |                  | sem g          |
|                  |                  |                  |                  |                                                                   |                  |                  | $W_g$          |
|                  |                  |                  |                  |                                                                   |                  |                  | w cam          |
|                  |                  |                  |                  |                                                                   |                  |                  | ver tela       |
|                  |                  |                  |                  |                                                                   |                  |                  | num            |

#### 4 Variação dinâmica de dt (UDS)

Com base nos resultados obtidos na seção anterior, é conveniente que dt seja o maior possível de modo que

$$
c = \max(c^u, c^v, c^T, c^{p'}) \le 1.
$$
\n(4)

Por este motivo, propõe-se uma fórmula para o cálculo de dt de maneira dinâmica, ou seja, ao longo do processo iterativo. De modo geral, esta fórmula é dada por

$$
\mathrm{dt}_{new} = \mathrm{dt}_{old} \left[ 1 + h(c) \right],\tag{5}
$$

onde  $h(c)$  é uma função prescrita que deve satisfazer  $h(c) \geq 0$  para  $0 \leq c \leq 1$  e  $h(c) < 0$  para  $c > 1$ .

Dentre vários modelos testados em alguns testes preliminares, verificou-se que o seguinte modelo apresentou os melhores resultados para o desempenho computacional

$$
h(c) = \begin{cases} \sqrt{\frac{c_c - c}{c_c}} & : 0 \le c \le c_c; \\ 0 & : c_c \le c \le 1; \\ -\sqrt{c - 1} & : 1 < c, \end{cases}
$$
(6)

onde  $c_c$  é um parâmetro livre entre 0 e 1. Nos testes realizados,  $c_c = 0.99$ .

Com base no modelo supracitado, realizou-se um conjunto de simulações (S0044) cujos parâmetros de entrada são dados na Tab. 9. Os resultados são apresentados na Tab. 8. Na Tab. 8, maxcu= $c^u$ , maxcv= $c^v$ , maxct= $c^T$ , maxcp= $c^{p'}$ , maxcc= $c_c$  e dt representa o valor de dt da última iteração. Observe que dt foi ajustado de modo que a maior das variáveis  $c^u, c^v, c^T$  e  $c^{p'}$  ficasse entre  $c_c$  e 1, como deveria ser. A simulação Back.007, apesar de listada na Tab. 9, não foi realizada. Como pode ser visto na Tab. 8, o tempo de cpu aumenta uma ordem de grandeza para cada refino da malha. Por isso, estima-se que o tempo necessário para realizar a simulação Back.007 seja de oito dias.

Há outro ponto a se destacar. Quando dt é fixo, a norma L1 da soma dos resíduos sempre diminui com o número das iterações quando comparada com a norma na primeira iteração. Por este motivo o código original utilizava a razão norm\_i / norm\_1 como critério de parada. Ocorre que ao se fazer dt variável, a norma em uma determinada iteração pode exceder muitas vezes a norma da primeira iteração, de modo que a razão norm\_i / norm 1 não pode mais ser usada como critério de parada. Para corrigir isto, o código foi modificado de modo que sempre que norm i exceder norm  $1$ , então norm  $1 =$  norm i.

Tabela 8: Resultados principais do conjunto de simulações S0044.

| sim id            | Back.001       | Back.002       | Back.003       | Back.004       | Back.005       | Back.006       |
|-------------------|----------------|----------------|----------------|----------------|----------------|----------------|
| $nx-2$            | 56             | 112            | 224            | 448            | 896            | 1792           |
| $ny-2$            | 20             | 40             | 80             | 160            | 320            | 640            |
| RAM               | 16             | 19             | 31             | 77             | 263            | 1002           |
| beta1             | $\Omega$       | $\bf{0}$       | 0              | $\Omega$       | $\bf{0}$       | $\theta$       |
| beta2             | $\Omega$       | $\Omega$       | 0              | 0              | 0              | $\Omega$       |
| it b1             | 1000           | 1000           | 1000           | 1000           | 1000           | 1000           |
| it b <sub>2</sub> | 1000           | 1000           | 1000           | 1000           | 1000           | 1000           |
| dt1               | 5.00E-06       | $1.00E-06$     | 8.00E-07       | 5.00E-07       | 1.00E-07       | 8.00E-08       |
| dt2               | 5.00E-05       | $1.00E-05$     | $8.00E-06$     | 5.00E-06       | $1.00E-06$     | 8.00E-07       |
| it1               | 5              | 5              | 5              | 5              | 5              | 5              |
| it2               | 5              | 5              | 5              | 5              | 5              | 5              |
| it max            | 20000          | 20000          | 20000          | 20000          | 30000          | 40000          |
| imax              | $\overline{2}$ | $\overline{2}$ | 2              | $\overline{2}$ | $\overline{2}$ | $\overline{2}$ |
| nitm u            | 4              |                | 4              | 4              | 4              |                |
| nitm p            | $\overline{2}$ | 2              | 2              | $\overline{2}$ | 2              |                |
| it.               | 226            | 587            | 1123           | 2368           | 5526           | 14018          |
| tepu              | 3.18E-01       | $3.05E + 00$   | $2.87E + 01$   | $4.54E + 02$   | $5.67E + 03$   | $6.57E + 04$   |
| $_{\rm Cd}$       | $1.0470E + 00$ | $1.0169E + 00$ | $1.0008E + 00$ | 9.9148E-01     | 9.8647E-01     | 9.8391E-01     |
| $Fd*$             | 9.7704E-01     | 9.7203E-01     | 9.7017E-01     | 9.6864E-01     | 9.6777E-01     | 9.6734E-01     |
| maxcu             | 8.1821E-01     | 8.1513E-01     | 8.1347E-01     | 8.1461E-01     | 8.1720E-01     | 8.1898E-01     |
| maxcv             | 8.1821E-01     | 8.1513E-01     | 8.1347E-01     | 8.1461E-01     | 8.1720E-01     | 8.1898E-01     |
| maxct             | 8.1821E-01     | 8.1513E-01     | 8.1347E-01     | 8.1461E-01     | 8.1720E-01     | 8.1898E-01     |
| maxcp             | 9.9016E-01     | 9.9044E-01     | 9.9044E-01     | 9.9038E-01     | 9.9038E-01     | 9.9009E-01     |
| maxcc             | 9.9000E-01     | 9.9000E-01     | 9.9000E-01     | 9.9000E-01     | 9.9000E-01     | 9.9000E-01     |
| dt                | 1.3574E-05     | 6.5616E-06     | 3.1955E-06     | 1.5699E-06     | 7.7588E-07     | 3.7924E-07     |

Tabela 9: Parâmetros do conjunto de simulações S0044

| тарска эт таганистов до сонјано де внишадосв роотт. |                  |                  |                  |                  |                  |                  |                  |  |
|-----------------------------------------------------|------------------|------------------|------------------|------------------|------------------|------------------|------------------|--|
| sim id                                              | <b>Back.001</b>  | Back.002         | <b>Back.003</b>  | <b>Back.004</b>  | <b>Back.005</b>  | <b>Back.006</b>  | <b>Back.007</b>  |  |
| $nx-2$                                              | 56               | 112              | 224              | 448              | 896              | 1792             | 3584             |  |
| $ny-2$                                              | 20               | 40               | 80               | 160              | 320              | 640              | 1280             |  |
| kg                                                  |                  |                  |                  |                  | 1                |                  |                  |  |
| a1                                                  | 1.000000E-06     | 1.000000E-06     | 1.000000E-06     | 1.000000E-06     | 1.000000E-06     | 1.000000E-06     | 1.000000E-06     |  |
| coord                                               | 1                |                  |                  |                  | 1                | $\mathbf{1}$     |                  |  |
| Rg                                                  | $2.869000E + 02$ | 2.869000E+02     | $2.869000E + 02$ | 2.869000E+02     | $2.869000E + 02$ | 2.869000E+02     | 2.869000E+02     |  |
| gamma                                               | $1.400000E + 00$ | $1.400000E + 00$ | $1.400000E + 00$ | $1.400000E + 00$ | $1.400000E + 00$ | $1.400000E + 00$ | $1.400000E + 00$ |  |
| po                                                  | $1.725068E + 06$ | $1.725068E + 06$ | $1.725068E + 06$ | $1.725068E + 06$ | $1.725068E + 06$ | 1.725068E+06     | $1.725068E + 06$ |  |
| T <sub>0</sub>                                      | 8.333300E+02     | 8.333300E+02     | 8.333300E+02     | 8.333300E+02     | 8.333300E+02     | 8.333300E+02     | 8.333300E+02     |  |
| pr                                                  | $1.013250E + 05$ | $1.013250E + 05$ | $1.013250E + 05$ | $1.013250E + 05$ | $1.013250E + 05$ | $1.013250E + 05$ | $1.013250E + 05$ |  |
| $g_0$                                               | $9.806650E + 00$ | $9.806650E + 00$ | $9.806650E + 00$ | $9.806650E + 00$ | $9.806650E + 00$ | $9.806650E + 00$ | $9.806650E + 00$ |  |
| beta1                                               | $0.000000E + 00$ | $0.000000E + 00$ | $0.000000E + 00$ | $0.000000E + 00$ | $0.000000E + 00$ | $0.000000E + 00$ | $0.000000E + 00$ |  |
| beta2                                               | $0.000000E + 00$ | $0.000000E + 00$ | $0.000000E + 00$ | $0.000000E + 00$ | $0.000000E + 00$ | $0.000000E + 00$ | $0.000000E + 00$ |  |
| it b1                                               | 1000             | 1000             | 1000             | 1000             | 1000             | 1000             | 1000             |  |
| it b <sub>2</sub>                                   | 1000             | 1000             | 1000             | 1000             | 1000             | 1000             | 1000             |  |
| modvis                                              | $\Omega$         | $\Omega$         | 0                | U                |                  |                  | $\Omega$         |  |
| modtur                                              |                  |                  |                  |                  |                  |                  |                  |  |
| ccTw                                                |                  |                  |                  |                  |                  |                  |                  |  |
| it1                                                 |                  |                  |                  |                  |                  |                  |                  |  |
| it2                                                 |                  |                  |                  |                  |                  |                  |                  |  |
| dt1                                                 | 5.000000E-06     | 1.000000E-06     | 8.000000E-07     | 5.000000E-07     | 1.000000E-07     | 8.000000E-08     | 3.000000E-08     |  |
| dt2                                                 | 5.000000E-05     | 1.000000E-05     | 8.000000E-06     | 5.000000E-06     | 1.000000E-06     | 8.000000E-07     | 3.000000E-07     |  |
| it max                                              | 20000            | 20000            | 20000            | 20000            | 30000            | 40000            | 60000            |  |
| tolerance                                           | 1.000000E-06     | 1.000000E-06     | 1.000000E-06     | 1.000000E-06     | 1.000000E-06     | 1.000000E-06     | 1.000000E-06     |  |
| imax                                                | 2                | 2                | 2                |                  | $\overline{2}$   |                  | 2                |  |
| nitm u                                              |                  |                  |                  |                  |                  |                  |                  |  |
| nitm p                                              |                  |                  |                  |                  |                  |                  |                  |  |
| reload                                              | $\Omega$         | $\Omega$         | U                | 0                | 0                |                  | $\Omega$         |  |
| wbkp                                                | 50000            | 50000            | 50000            | 50000            | 50000            | 50000            | 50000            |  |
| wlf                                                 |                  |                  |                  |                  |                  |                  |                  |  |
| sem a                                               |                  |                  |                  |                  |                  |                  |                  |  |
| sem g                                               |                  |                  |                  |                  |                  |                  |                  |  |
| w g                                                 |                  |                  |                  |                  |                  |                  |                  |  |
| w cam                                               |                  |                  |                  |                  |                  |                  |                  |  |
| $\verb ver_t $ tela                                 |                  |                  |                  |                  |                  |                  |                  |  |
| num                                                 |                  |                  |                  |                  |                  |                  |                  |  |

#### 5 Estimativa para dt1 (Independente se UDS ou CDS)

Nos modelos descritos na seção anterior é necessário que se prescreva um valor inicial para dt, isto é, um dt1. Nesta seção é proposto um método para o cálculo estimado de dt1.

Para que a solução no regime transiente seja obtida, é necessário ter um dt menor que o tempo característico  $\Delta t_c$  necessário para o fluido passar de um volume de controle para outro, ou seja,

$$
dt < \Delta t_c. \tag{7}
$$

Para um volume de controle P,  $\Delta t_c$  pode ser aproximado por

$$
(\Delta t_c)_P \simeq \frac{\sqrt{A_P}}{(\sqrt{u^2 + v^2})_P} \tag{8}
$$

onde  $A_P$  é a área da célula e  $u$  e  $v$  são as componentes do vetor velocidade. No sistema coordenado transformado  $\xi \eta$ , com  $\Delta \xi = \Delta \eta = 1$ ,

$$
A_P = \frac{1}{J_P},\tag{9}
$$

onde  $J_P$  é o jacobiano da transformação.

Após a geração da malha e a definição das condições iniciais,  $J, u \in v$  são conhecidos, de modo que é possível combinar as três últimas equações para se obter uma estimativa para o limite superior para dt1:

$$
\text{dt1} \lesssim \min_{P} \frac{1}{\left[\sqrt{J(u^2 + v^2)}\right]_P}.\tag{10}
$$

A fim de averiguar a consistência da inequação (10), dt1 foi calculado através de

$$
dt1 = \min_{P} \frac{1}{\left[\sqrt{J(u^2 + v^2)}\right]_P} \tag{11}
$$

em diversas malhas (conjunto S0045, ver Tab. 11), como mostra a Tab. 10. Esta tabela também mostra dt<sub>ont</sub> que é o passo de tempo ideal obtido no conjunto de simulações S0044. Observe que dt<sub>opt</sub> é pelo menos cinco vezes a estimativa para dt1. Este resultado mostra que a inequação (10) é coerente.

Tabela 10: Resultados principais do conjunto de simulações S0045.

|          |        |        |            | Is a conditionate bitterbane as companies as extracted |                |
|----------|--------|--------|------------|--------------------------------------------------------|----------------|
| sim id   | $nx-2$ | $nv-2$ | dt 1       | $dt_{opt}$                                             | $dt_{opt}/dt1$ |
| Back.001 | 56     | 20     | 2.38E-06   | 1.36E-05                                               | 5.7            |
| Back.002 | 112    | 40     | $1.19E-06$ | $6.56E-06$                                             | 5.5            |
| Back.003 | 224    | 80     | 5.95E-07   | 3.20E-06                                               | 5.4            |
| Back.004 | 448    | 160    | 2.98E-07   | 1.57E-06                                               | 5.3            |
| Back.005 | 896    | 320    | 1.49E-07   | 7.76E-07                                               | 5.2            |
| Back.006 | 1792   | 640    | $7.44E-08$ | 3.79E-07                                               | 5.1            |

Tabela 11: Parâmetros do conjunto de simulações S0045.

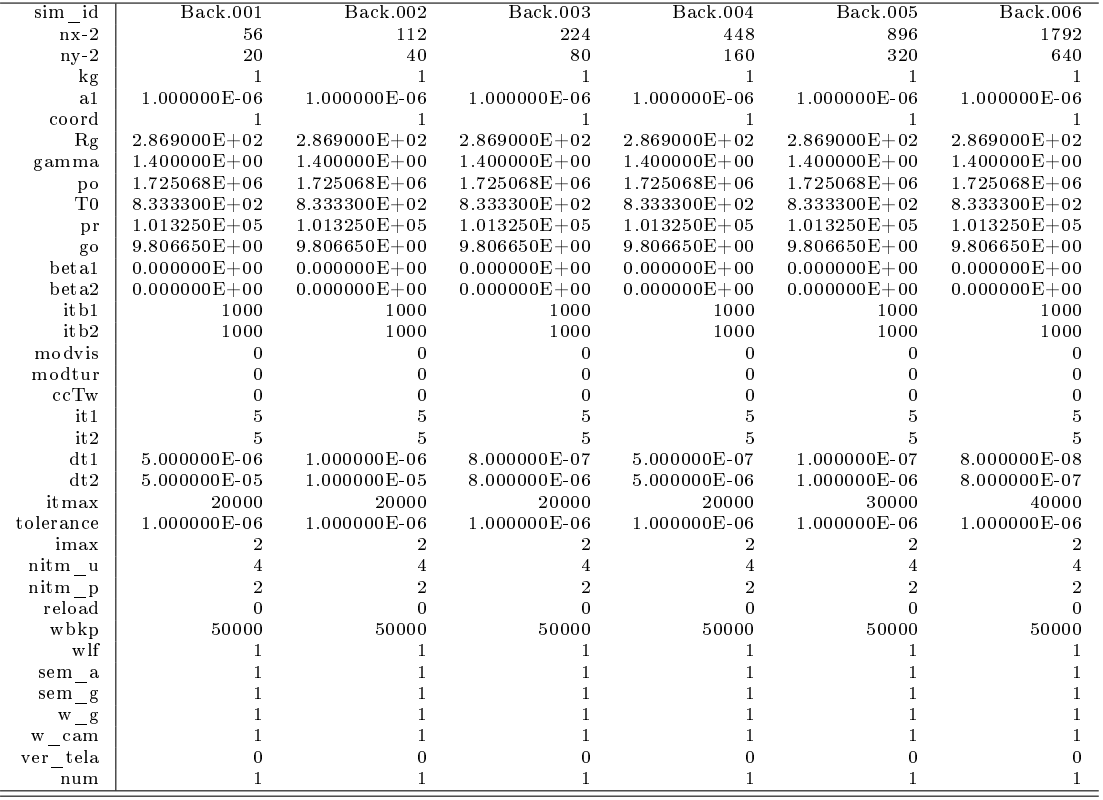

#### 6 Variação dos parâmetros imax, nitm\_u e nitm\_p (CDS)

Foi realizado um conjunto de simulações (S0046, Tab. 13) similar ao conjunto de simulações (S0039) com o intuito de reduzir o tempo computacional através da variação dos parâmetros imax, nitm\_u e nitm\_p para o esquema CDS. Além da diferença entre os esquemas, neste caso foi necessário reduzir os valores de nx e ny para se obter a convergência. Os resultados principais são mostrados na Tab. 12.

Com base nos resultados da Tab. 12, percebe-se que a variação dos parâmetros imax, nitm\_u, nitm\_p, em torno do valor central, isto é, imax= 2, nitm\_u= 5, nitm\_p= 2, não produziu variações significativas no tempo de cpu. Isto indica que há um gradiente nulo em torno do ponto (2,5,2) e, portanto, um mínimo local para o tempo de cpu, como pode ser visto nesta mesma tabela.

Tabela 12: Resultados do conjunto de simulações S0046.

| Tapela 12. Resultation do conjunto de simulações poo fo. |              |              |              |              |              |                 |              |
|----------------------------------------------------------|--------------|--------------|--------------|--------------|--------------|-----------------|--------------|
| sim id                                                   | Back.001     | Back.002     | Back.003     | Back.004     | Back.005     | <b>Back.006</b> | Back.007     |
| $nx-2$                                                   | 224          | 224          | 224          | 224          | 224          | 224             | 224          |
| $nv-2$                                                   | 80           | 80           | 80           | 80           | 80           | 80              | 80           |
| RAM                                                      | 31           | 31           | 31           | 31           | 31           | 31              | 31           |
| beta1                                                    | 0            |              | 0            |              |              |                 |              |
| beta2                                                    |              |              |              |              |              |                 |              |
| it b1                                                    | 100          | 100          | 100          | 100          | 100          | 100             | 100          |
| it b2                                                    | 500          | 500          | 500          | 500          | 500          | 500             | 500          |
| dt1                                                      | $8.00E-07$   | $8.00E - 07$ | $8.00E-07$   | $8.00E-07$   | $8.00E-07$   | $8.00E-07$      | 8.00E-07     |
| dt2                                                      | $8.00E-07$   | 8.00E-07     | $8.00E-07$   | $8.00E - 07$ | $8.00E-07$   | 8.00E-07        | 8.00E-07     |
| it 1                                                     | 5            | 5            | 5            |              |              | 5               | 5            |
| it2                                                      | 5            |              |              |              |              |                 |              |
| it max                                                   | 5000         | 5000         | 5000         | 5000         | 5000         | 5000            | 5000         |
| imax                                                     |              | 3            |              |              |              | 2               |              |
| nitm u                                                   | 5            | 5            |              |              |              |                 |              |
| nitm p                                                   |              |              |              |              |              |                 |              |
| it                                                       | 2219         | 1983         | 2438         | 1971         | 2219         | 1983            | 1984         |
| tepu                                                     | $5.40E + 01$ | $5.32E + 01$ | $5.53E + 01$ | $5.41E + 01$ | $5.25E + 01$ | $5.20E + 01$    | $4.77E + 01$ |
| $_{\rm Cd}$                                              | 9.8109E-01   | 9.8110E-01   | 9.8110E-01   | 9.8111E-01   | 9.8109E-01   | 9.8110E-01      | 9.8110E-01   |
| $_{\rm Fd}^*$                                            | 9.6667E-01   | 9.6659E-01   | $9.6662E-01$ | $9.6663E-01$ | 9.6667E-01   | $9.6659E-01$    | $9.6659E-01$ |

Tabela 13: Parâmetros do conjunto de simulações S0046.

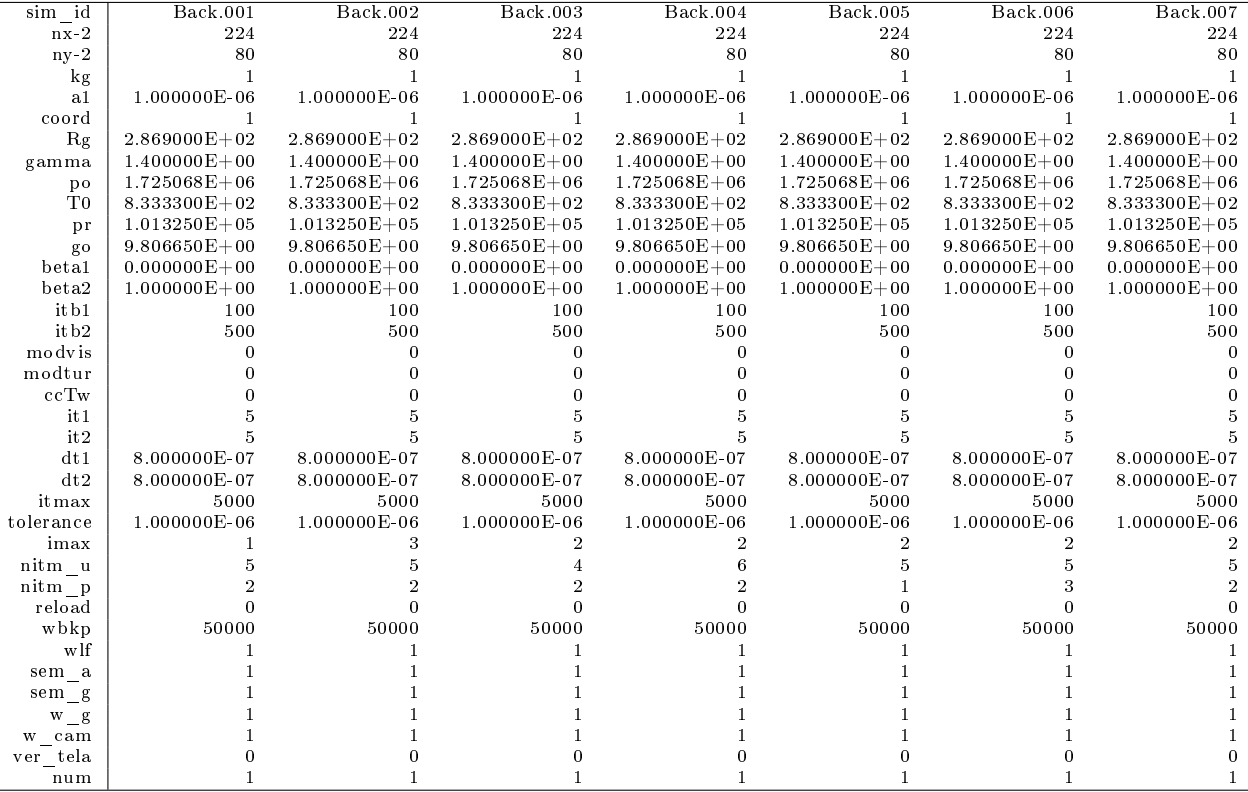

#### 7 Variação dinâmica de dt (CDS)

Realizou-se para o esquema CDS o mesmo estudo da variação dinâmica de dt realizado para o esquema UDS. Os parâmetros de entrada são dados na Tab. 15 (conjunto S0047). Os resultados principais são dados na Tab. 14. Nesta tabela, dt representa o passo de tempo da última iteração. A convergência foi obtida para as cinco malhas testadas. Entretanto, observa-se que o número de iterações para se atingir a tolerância prescrita diminui com o refino da malha a partir da simulação Back.002. Isto decorre da interrupção prematura do processo iterativo devido a grandes oscilações no resíduo, Fig. 3. Acredita-se que estas oscilações estejam relacionadas com as oscilações na solução, características do esquema CDS. Para ilustrar esta ideia, a Fig. 4 mostra a distribuição da temperatura para os diversos casos testados, donde se percebe o aumento das oscilações com o refino da malha. Este comportamento permanece ao se alterar itb1 e itb2, como observado em outros testes (S0048 e S0049) não apresentados aqui. Observou-se (S0051) também que se o critério de parada for o número máximo de iterações, o processo iterativo para as malhas ( $nx=448$ ,  $ny=160$ ) e ( $nx=896$ ,  $ny=320$ ) diverge.

| Tapela 14. Resultatos do confunto de simulações 50047. |                |                |                |                 |                 |  |  |  |
|--------------------------------------------------------|----------------|----------------|----------------|-----------------|-----------------|--|--|--|
| sim id                                                 | Back.001       | Back.002       | Back.003       | <b>Back.004</b> | <b>Back.005</b> |  |  |  |
| $nx-2$                                                 | 56             | 112            | 224            | 448             | 896             |  |  |  |
| $ny-2$                                                 | 20             | 40             | 80             | 160             | 320             |  |  |  |
| RAM                                                    | 16             | 19             | 31             | 77              | 263             |  |  |  |
| beta1                                                  | $\Omega$       | $\Omega$       | 0              | $\mathbf{0}$    | 0               |  |  |  |
| beta2                                                  |                | 1              | 1              | 1               | 1               |  |  |  |
| itb1                                                   | 100            | 100            | 100            | 100             | 100             |  |  |  |
| itb2                                                   | 500            | 500            | 500            | 500             | 500             |  |  |  |
| dt1                                                    | 5.00E-06       | $1.00E-06$     | 8.00E-07       | 5.00E-07        | 1.00E-07        |  |  |  |
| dt2                                                    | 5.00E-05       | $1.00E-05$     | 8.00E-06       | $5.00E-06$      | 1.00E-06        |  |  |  |
| it 1                                                   | 5              | 5              | 5              | 5               | 5               |  |  |  |
| it2                                                    | 5              | 5              | 5              | 5               | 5               |  |  |  |
| itmax                                                  | 20000          | 20000          | 20000          | 20000           | 30000           |  |  |  |
| imax                                                   | $\overline{2}$ | $\overline{2}$ | $\overline{2}$ | $\overline{2}$  | $\overline{2}$  |  |  |  |
| nitm u                                                 | 4              | $\overline{4}$ | 4              | 4               | $\overline{4}$  |  |  |  |
| nitm p                                                 | $\overline{2}$ | $\overline{2}$ | 2              | $\overline{2}$  | $\overline{2}$  |  |  |  |
| it                                                     | 938            | 1186           | 988            | 732             | 501             |  |  |  |
| tcpu                                                   | $1.20E + 00$   | $6.26E + 00$   | $2.49E + 01$   | $1.43E + 02$    | $5.10E + 02$    |  |  |  |
| $_{\rm Cd}$                                            | 9.7991E-01     | 9.8081 E-01    | 9.8118E-01     | 9.8163E-01      | 9.7308E-01      |  |  |  |
| $_{\rm Fd}$ *                                          | 9.6486E-01     | 9.6609E-01     | 9.6677E-01     | 9.6343E-01      | 9.5771E-01      |  |  |  |
| maxcu                                                  | 8.2624E-01     | 8.2594E-01     | 6.8023E-01     | 5.6087E-01      | 4.6793E-01      |  |  |  |
| maxcv                                                  | 8.2624E-01     | 8.2594E-01     | 6.8023E-01     | 5.6087E-01      | 4.6793E-01      |  |  |  |
| maxct                                                  | 8.2624E-01     | 8.2594E-01     | 6.8021E-01     | 5.5875E-01      | 4.6219E-01      |  |  |  |
| maxcp                                                  | 9.9001E-01     | 9.9284E-01     | 9.9520E-01     | 9.4170E-01      | 9.3094E-01      |  |  |  |
| maxcc                                                  | 9.9000E-01     | 9.9000E-01     | 9.9000E-01     | 9.9000E-01      | 9.9000E-01      |  |  |  |
| dt                                                     | 1.3658E-05     | 6.5616E-06     | 1.3310E-06     | 3.5251E-07      | 1.4659E-07      |  |  |  |

Tabela 14: Resultados do conjunto de simulações S0047.

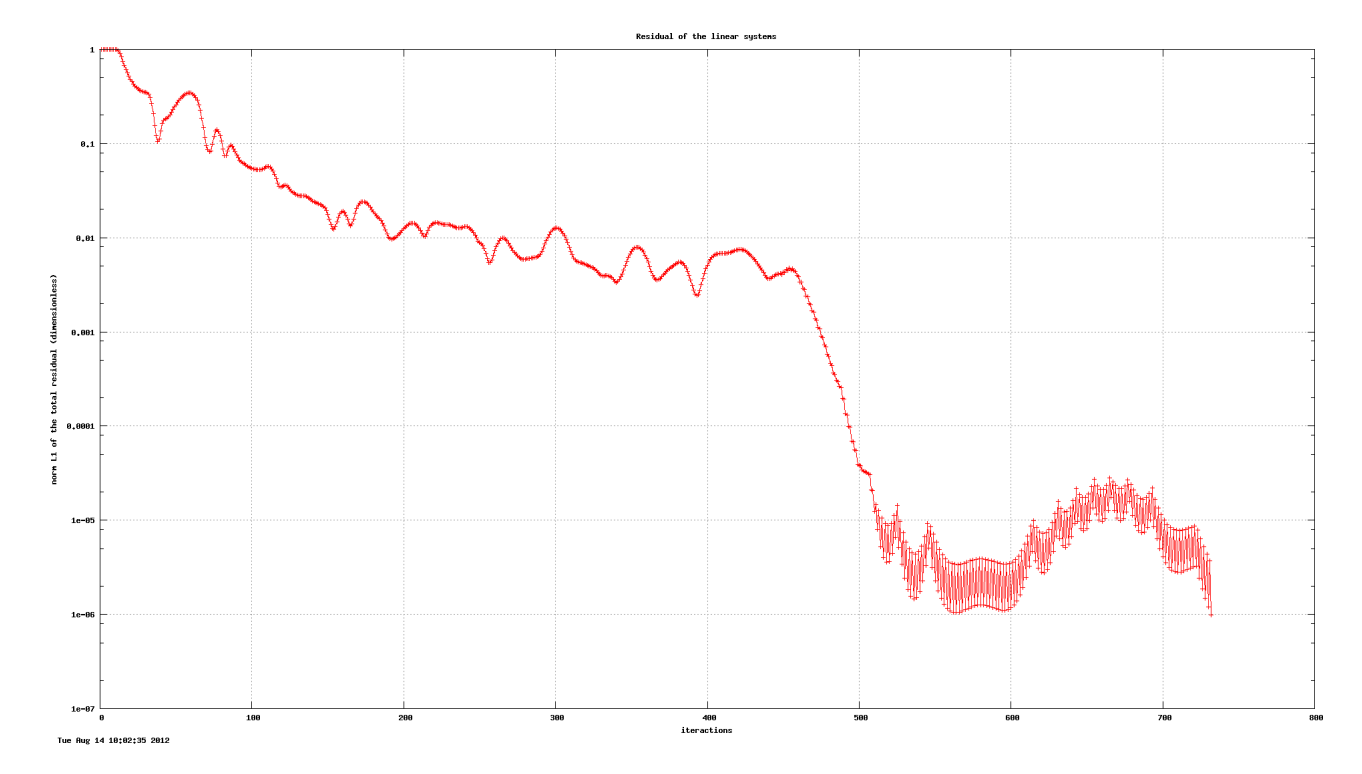

Figura 3: Variação do resíduo, normalizado, com o número de iterações (S0047-Back.004).

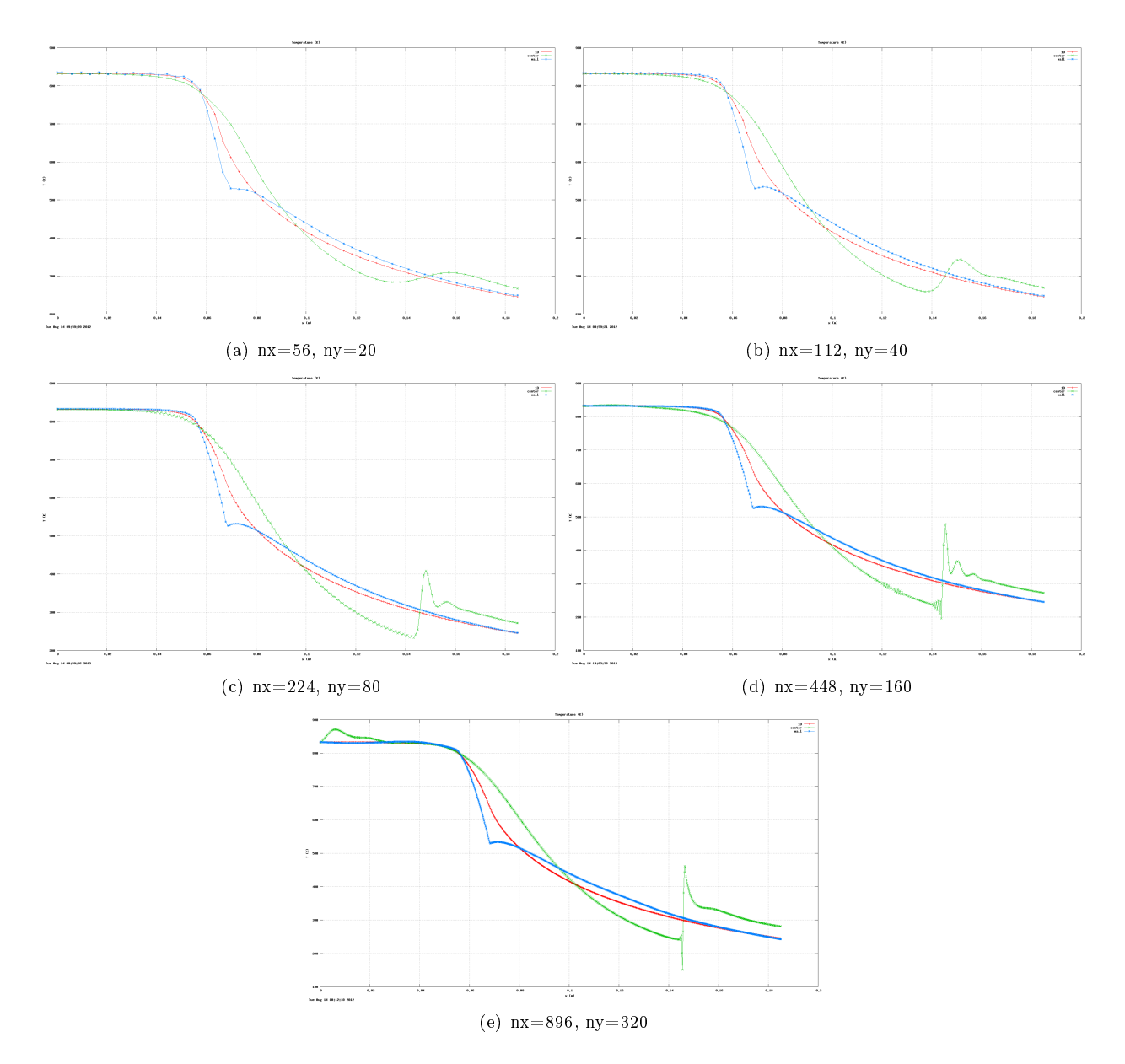

Figura 4: Distribuição de temperatura (S0047).

| Tapela To Talametros do conjunto de simulações 50047. |                     |                     |                     |                     |                     |  |  |  |
|-------------------------------------------------------|---------------------|---------------------|---------------------|---------------------|---------------------|--|--|--|
| sim id                                                | Back.001            | Back.002            | <b>Back.003</b>     | Back.004            | <b>Back.005</b>     |  |  |  |
| $nx-2$                                                | 56                  | 112                 | 224                 | 448                 | 896                 |  |  |  |
| $ny-2$                                                | 20                  | 40                  | 80                  | 160                 | 320                 |  |  |  |
| $\log$                                                | $\mathbf{1}$        |                     | 1                   | $\mathbf{1}$        | $\mathbf{1}$        |  |  |  |
| a <sub>1</sub>                                        | 1.000000000E-06     | 1.000000000E-06     | 1.000000000E-06     | 1.000000000E-06     | 1.000000000E-06     |  |  |  |
| coord                                                 | 1                   | 1                   | $\mathbf{1}$        | 1                   |                     |  |  |  |
| Rg                                                    | $2.869000000E + 02$ | 2.869000000E+02     | $2.869000000E + 02$ | 2.869000000E+02     | $2.869000000E + 02$ |  |  |  |
| gamma                                                 | 1.400000000E+00     | 1.400000000E+00     | 1.400000000E+00     | $1.400000000E + 00$ | $1.400000000E + 00$ |  |  |  |
| po                                                    | 1.725068000E+06     | 1.725068000E+06     | 1.725068000E+06     | 1.725068000E+06     | $1.725068000E + 06$ |  |  |  |
| T <sub>0</sub>                                        | 8.333300000E+02     | 8.333300000E+02     | 8.333300000E+02     | 8.333300000E+02     | 8.333300000E+02     |  |  |  |
| pr                                                    | 1.013250000E+05     | 1.013250000E+05     | $1.013250000E + 05$ | 1.013250000E+05     | $1.013250000E + 05$ |  |  |  |
| go                                                    | 9.806650000E+00     | 9.806650000E+00     | 9.806650000E+00     | 9.806650000E+00     | $9.806650000E + 00$ |  |  |  |
| beta1                                                 | $0.000000000E + 00$ | $0.000000000E + 00$ | $0.000000000E + 00$ | $0.000000000E + 00$ | $0.000000000E + 00$ |  |  |  |
| beta2                                                 | $1.000000000E + 00$ | $1.000000000E + 00$ | $1.000000000E + 00$ | $1.000000000E + 00$ | $1.000000000E + 00$ |  |  |  |
| itb1                                                  | 100                 | 100                 | 100                 | 100                 | 100                 |  |  |  |
| itb2                                                  | 500                 | 500                 | 500                 | 500                 | 500                 |  |  |  |
| modvis                                                | $\bf{0}$            | 0                   | 0                   | $\bf{0}$            | $\bf{0}$            |  |  |  |
| modtur                                                | $\Omega$            | $\Omega$            | 0                   | $\theta$            | $\theta$            |  |  |  |
| ccTw                                                  | $\Omega$            | $\Omega$            | 0                   | $\Omega$            | 0                   |  |  |  |
| it 1                                                  | 5                   | 5                   | 5                   | 5                   | 5                   |  |  |  |
| it 2                                                  | $\overline{5}$      | 5                   | 5                   | 5                   | 5                   |  |  |  |
| dt1                                                   | 5.000000000E-06     | 1.000000000E-06     | 8.000000000E-07     | 5.000000000E-07     | 1.000000000E-07     |  |  |  |
| dt2                                                   | 5.000000000E-05     | 1.000000000E-05     | 8.000000000E-06     | 5.000000000E-06     | 1.000000000E-06     |  |  |  |
| itmax                                                 | 20000               | 20000               | 20000               | 20000               | 30000               |  |  |  |
| tolerance                                             | 1.000000000E-06     | 1.000000000E-06     | 1.000000000E-06     | 1.000000000E-06     | 1.000000000E-06     |  |  |  |
| imax                                                  | $\overline{2}$      |                     | $\overline{2}$      | 2                   | $\overline{2}$      |  |  |  |
| nitm u                                                | $\overline{4}$      |                     | 4                   | $\overline{4}$      | $\overline{4}$      |  |  |  |
| nitm p                                                | $\overline{2}$      | $\overline{2}$      | $\overline{2}$      | $\overline{2}$      | $\,2$               |  |  |  |
| reload                                                | $\theta$            | $\Omega$            | $\bf{0}$            | $\theta$            | $\mathbf 0$         |  |  |  |
| wbkp                                                  | 50000               | 50000               | 50000               | 50000               | 50000               |  |  |  |
| wlf                                                   | $\mathbf{1}$        | 1                   | $\mathbf{1}$        | 1                   | 1                   |  |  |  |
| sem a                                                 | $\mathbf{1}$        |                     | $\mathbf{1}$        | 1                   |                     |  |  |  |
| sem g                                                 | $\mathbf{1}$        |                     | $\mathbf{1}$        | 1                   |                     |  |  |  |
| $W_g$                                                 | $\mathbf{1}$        |                     |                     |                     |                     |  |  |  |
| w cam                                                 | $\mathbf{1}$        |                     | $\mathbf{1}$        |                     | 1                   |  |  |  |
| ver tela                                              | 0                   | 0                   | 0                   | $\theta$            | 0                   |  |  |  |
| num                                                   | 1                   | 1                   | $\mathbf{1}$        | 1                   | $\mathbf{1}$        |  |  |  |

Tabela 15: Parâmetros do conjunto de simulações S0047.

## Referências

 $[1]$  H K Versteeg and W Malalasekera. An introduction to computational fluid dynamics: the finite volume method. Longman Scientific & Technical, Harlow, Essex, England, 1995.